# Package 'BigVAR'

March 22, 2022

Type Package

Title Dimension Reduction Methods for Multivariate Time Series

Version 1.1.0

Maintainer Will Nicholson <wbn8@cornell.edu>

Date 2022-03-15

Description Estimates VAR and VARX models with Structured Penalties using the methods developed by Nicholson et al (2017)[<doi:10.1016/j.ijforecast.2017.01.003>](https://doi.org/10.1016/j.ijforecast.2017.01.003) and Nichol-son et al (2020) [<doi:10.48550/arXiv.1412.5250>](https://doi.org/10.48550/arXiv.1412.5250).

**Depends**  $R$  ( $>= 3.5.0$ ), methods, lattice

Imports MASS, zoo, Rcpp, stats, utils, grDevices, graphics, abind

License GPL  $(>= 2)$ 

LazyLoad yes

SystemRequirements C++11

LinkingTo Rcpp, RcppArmadillo, RcppEigen

URL <https://github.com/wbnicholson/BigVAR>

BugReports <https://github.com/wbnicholson/BigVAR/issues>

RoxygenNote 7.1.2

Encoding UTF-8

Suggests knitr, rmarkdown, gridExtra, expm, MCS, quantmod, codetools

VignetteBuilder knitr

NeedsCompilation yes

Author Will Nicholson [cre, aut], David Matteson [aut], Jacob Bien [aut], Ines Wilms [aut]

Repository CRAN

Date/Publication 2022-03-22 08:30:05 UTC

# <span id="page-1-0"></span>R topics documented:

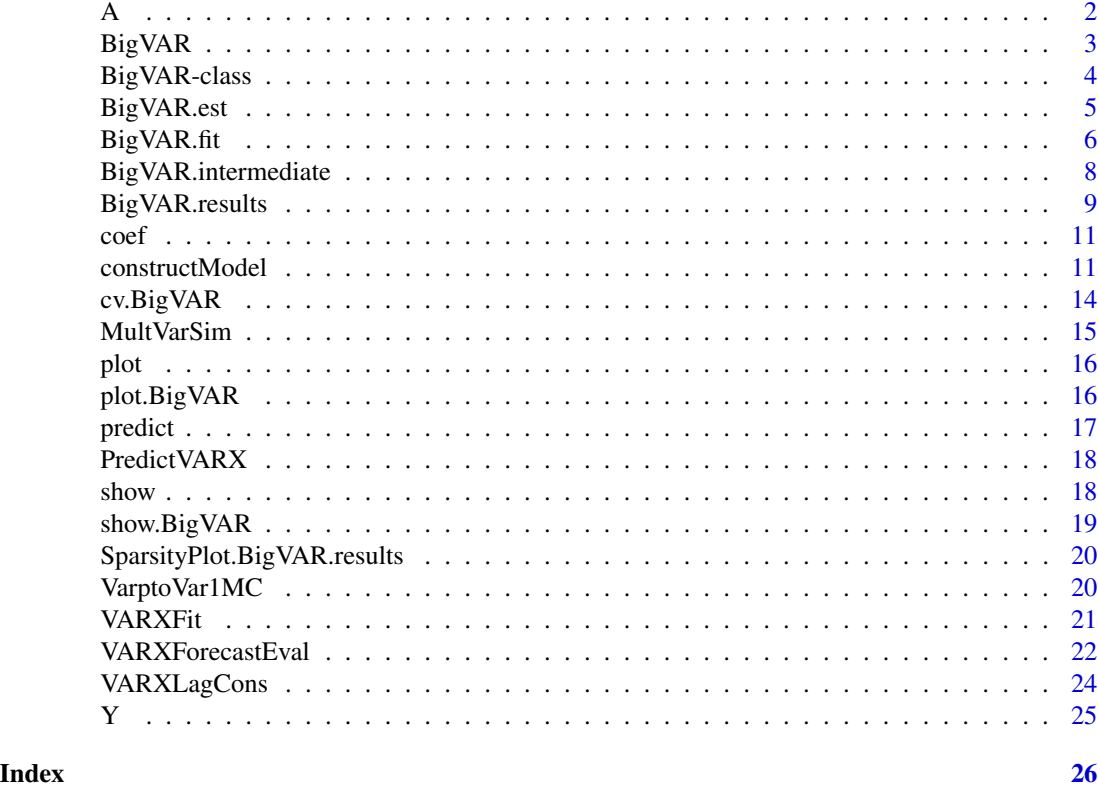

<span id="page-1-1"></span>

A *Generator for Simulated Multivariate Time Series*

# Description

Coefficient matrix for a stationary simulated multivariate time series

# Details

Example generator matrix adapted from Table 3.2 of Gredenhoff and Karlsson (1997)

# Author(s)

Will Nicholson

# References

Gredenhoff, Mikael, and Sune Karlsson. "Lag-length selection in VAR-models using equal and unequal lag-length procedures." Computational Statistics 14.2 (1999): 171-187.

<span id="page-2-1"></span><span id="page-2-0"></span>

#### Description

BigVAR implements the HLAG and VARX-L frameworks which allow for the estimation of vector autoregressions and vector autoregressions with exogenous variables using structured convex penalties. This package originated as a 2014 Google "Summer of Code" Project. The development version of this package is hosted on github: <https://github.com/wbnicholson/BigVAR>.

#### Details

To use the facilities of this package, starting with an  $T \times k + m$  multivariate time series (in which T denotes the length of the series, k the number of endogenous or "model") and run [constructModel](#page-10-1) to create an object of class [BigVAR](#page-2-1). cv. BigVAR creates an object of class BigVAR. results, which chooses an optimal penalty parameter based on minimizing h-step ahead forecasts on a specified cross-validation period over a grid of values as well as comparisons against AIC, BIC, unconditional mean, and a random walk. There are plot functions for both BigVAR ([plot.BigVAR](#page-15-1)) and BigVAR.results ([plot](#page-15-2)) as well as a predict function for BigVAR.results ([predict](#page-16-1)).

#### Author(s)

Will Nicholson <wbn8@cornell.edu>,

#### References

Lutkepohl "New Introduction to Multivariate Time Series", Banbura, Marta, Domenico Giannone, and Lucrezia Reichlin. 'Large Bayesian vector auto regressions.' Journal of Applied Econometrics 25.1 (2010): 71-92. Breheny P, Huang J (2011). "Coordinate descent algorithms for nonconvex penalized regression, with applications to biological feature selection." Annals of Applied Statistics, 5(1), 232–253. Nicholson, William, I. Wilms, J. Bien, and D. S. Matteson. High dimensional forecasting via interpretable vector autoregression. Journal of Machine Learning Research, 21(166):1–52, 2020. William B. Nicholson, David S. Matteson, Jacob Bien,VARX-L: Structured regularization for large vector autoregressions with exogenous variables, International Journal of Forecasting, Volume 33, Issue 3, 2017, Pages 627-651, William B Nicholson, David S. Matteson, and Jacob Bien (2016), 'BigVAR: Tools for Modeling Sparse High-Dimensional Multivariate Time Series' arxiv:1702.07094

#### See Also

[constructModel](#page-10-1), [cv.BigVAR](#page-13-1), [BigVAR.results](#page-8-1), [plot](#page-15-2), [predict](#page-16-1)

# Examples

```
# Fit a Basic VAR-L(3,4) on simulated data
data(Y)
T1=floor(nrow(Y)/3)
T2=floor(2*nrow(Y)/3)
```

```
m1=constructModel(Y,p=4,struct="Basic",gran=c(50,10),verbose=FALSE,T1=T1,T2=T2,IC=FALSE)
plot(m1)
results=cv.BigVAR(m1)
plot(results)
predict(results,n.ahead=1)
```
BigVAR-class *BigVAR Object Class*

# Description

An object class to be used with cv.BigVAR

#### Details

To construct an object of class BigVAR, use the function [constructModel](#page-10-1)

# **Slots**

Data a  $T \times k$  multivariate time series

model\_data processed time series and lag matrix

lagmax Maximal lag order for modeled series

intercept Indicator as to whether an intercept should be included

Structure Penalty Structure

Relaxed Indicator for relaxed VAR

Granularity Granularity of penalty grid

horizon Desired Forecast Horizon

crossval Cross-Validation Procedure

Minnesota Minnesota Prior Indicator

verbose Indicator for Verbose output

dates dates extracted from an xts object

ic Indicator for including AIC and BIC benchmarks

VARX VARX Model Specifications

VARXI VARX Indicator

T1 Index of time series in which to start cross validation

T2 Index of times series in which to start forecast evaluation

ONESE Indicator for 'One Standard Error Heuristic'

ownlambdas Indicator for user-supplied lambdas

tf Indicator for transfer function

alpha Grid of candidate alpha values (applies only to Sparse VARX-L and Elastic Net models)

<span id="page-3-0"></span>

- <span id="page-4-0"></span>recursive Indicator as to whether recursive multi-step forecasts are used (applies only to multiple horizon VAR models)
- constvec vector indicating variables to shrink toward a random walk instead of toward zero (valid only if Minnesota is TRUE)

tol optimization tolerance

window.size size of rolling window. If set to NULL an expanding window will be used.

separate\_lambdas indicator to use separate penalty parameter for each time series (default FALSE)

loss Loss function to select penalty parameter (one of 'L1','L2','Huber').

delta delta parameter for Huber loss (default 2.5)

gamma gamma parameter for SCAD or MCP penalty (default 3)

rolling\_oos True or False: indicator to update the penalty parameter over the evaluation period (default False)

linear indicator for linearly decrementing penalty grid (FALSE is log-linear).

refit\_fraction fraction of least squares refit to incorporate (default is 1).

#### See Also

[constructModel](#page-10-1)

<span id="page-4-1"></span>BigVAR.est *BigVAR Estimation*

#### Description

Fit a BigVAR object with a structured penalty (VARX-L or HLAG).

#### Usage

```
BigVAR.est(object)
```
#### Arguments

object BigVAR object created from ConstructModel

# Details

Fits HLAG or VARX-L model on a BigVAR object. Does not perform cross-validation. This method allows the user to construct their own penalty parameter selection procedure.

#### Value

An array of  $k \times kp \times n$  or  $k \times kp + ms \times n$  coefficient matrices; one for each of the n values of lambda.

# See Also

[constructModel](#page-10-1), [BigVAR.results](#page-8-1),[cv.BigVAR](#page-13-1)

# Examples

```
data(Y)
Y=Y[1:100,]
#construct a Basic VAR-L
Model1=constructModel(Y,p=4,struct='Basic',gran=c(50,10))
BigVAR.est(Model1)
```
<span id="page-5-1"></span>BigVAR.fit *Simple function to fit BigVAR model with fixed penalty parameter*

# Description

Simple function to fit BigVAR model with fixed penalty parameter

# Usage

```
BigVAR.fit(
 Y,
 p,
  struct,
  lambda,
  alpha = NULL,
  VARY = list(),separate_lambdas = F,
 MN = F,
 C = as.double(NULL),intercept = TRUE,
  tf = F,
  tol = 1e-04,RVAR = F,
  refit_fraction = 1,
 beta = NULL,
  gamma = 3)
```
# Arguments

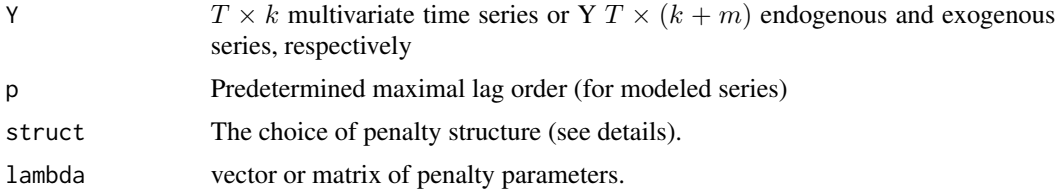

<span id="page-5-0"></span>

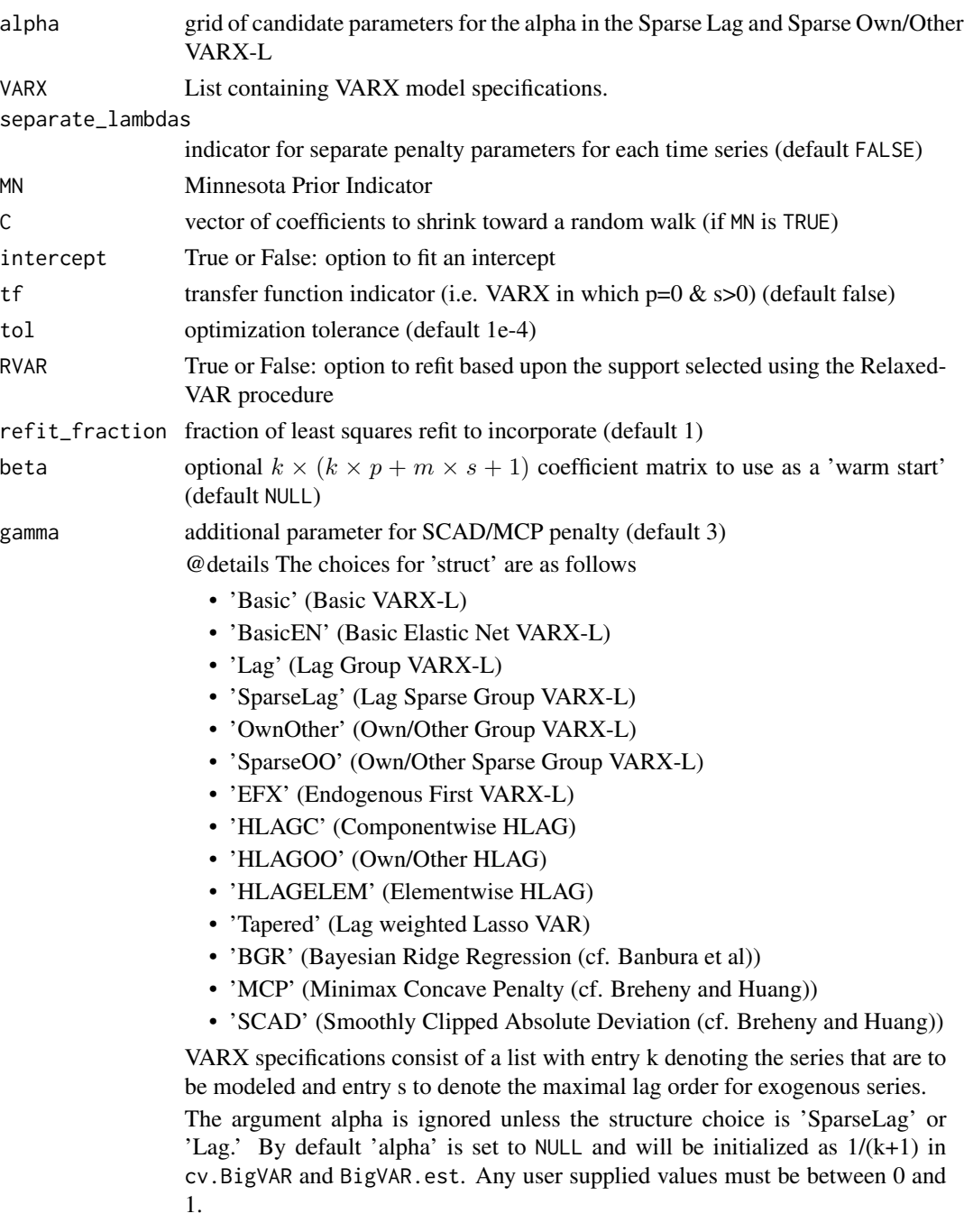

# Note

The specifications 'Basic', 'Lag,' 'SparseLag,' 'SparseOO,' and 'OwnOther' can accommodate both VAR and VARX models. EFX only applies to VARX models. 'HLAGC,' 'HLAGOO,' 'HLAGELEM,' and 'Tapered' can only be used with VAR models. Our implementation of the SCAD and MCP penalties is heavily influenced by the implementation in ncvreg.

#### <span id="page-7-0"></span>References

Banbura, Marta, Domenico Giannone, and Lucrezia Reichlin. 'Large Bayesian vector auto regressions.' Journal of Applied Econometrics 25.1 (2010): 71-92. Breheny P, Huang J (2011). "Coordinate descent algorithms for nonconvex penalized regression, with applications to biological feature selection." Annals of Applied Statistics, 5(1), 232–253. William B Nicholson, Jacob Bien, and David S Matteson. 'High Dimensional Forecasting via Interpretable Vector Autoregression.' arXiv preprint arXiv:1412.5250, 2016. William B. Nicholson, David S. Matteson, Jacob Bien,VARX-L: Structured regularization for large vector autoregressions with exogenous variables, International Journal of Forecasting, Volume 33, Issue 3, 2017, Pages 627-651, William B Nicholson, David S. Matteson, and Jacob Bien (2016), 'BigVAR: Tools for Modeling Sparse High-Dimensional Multivariate Time Series' arxiv:1702.07094

#### See Also

[cv.BigVAR](#page-13-1),[BigVAR.est](#page-4-1),[constructModel](#page-10-1)

#### Examples

```
# VARX Example
# Fit a Basic VARX-L with k=2, m=1, s=2, p=4, lambda=1e-2
VARX=list()
VARX$k=2 # indicates that the first two series are modeled
VARX$s=2 # sets 2 as the maximal lag order for exogenous series
data(Y)
BigVAR.fit(Y,p=4,'Basic',lambda=1e-2,VARX=VARX)
```
BigVAR.intermediate *BigVAR.intermediate This class contains the in-sample results for cv.BigVAR*

# Description

It inherits the class BigVAR, and contains the results from rolling validation

#### Fields

ZFull List containing full lag matrix and time series InSampMSFE In-sample MSFE from optimal value of lambda LambdaGrid Grid of candidate lambda values index Index order of optimal lambda value OptimalLambda Value of lambda that minimizes MSFE Data a  $T \times k$  or  $T \times k + m$  multivariate time Series lagmax Maximal lag order Structure Penalty structure Relaxed Indicator for relaxed VAR

# <span id="page-8-0"></span>BigVAR.results 9

Granularity Granularity of penalty grid

horizon Desired forecast horizon

crossval Cross-Validation procedure

alpha additional penalty parameter for Sparse Lag Group or Sparse Own/Other methods. Will contain either the heuristic choice of  $1/(k+1)$  or the value selected by cross validation if the argument dual is set to TRUE

Minnesota Minnesota Prior Indicator

verbose verbose indicator

dual indicator as to whether dual cross validation was conducted

contemp indicator if contemporaneous exogenous predictors are used

# Note

One can also access any object of class BigVAR from BigVAR.intermediate

#### Author(s)

Will Nicholson

<span id="page-8-1"></span>BigVAR.results *BigVAR.results This class contains the results from cv.BigVAR.*

#### Description

It inherits the class BigVAR, but contains substantially more information.

#### Fields

InSampMSFE In-sample MSFE from optimal value of lambda LambdaGrid Grid of candidate lambda values index Rank of optimal lambda value OptimalLambda Value of lambda that minimizes MSFE OOSMSFE Average Out of sample MSFE of BigVAR model with optimal lambda seoosfmsfe Standard error of out of sample MSFE of BigVAR model with optimal lambda MeanMSFE Average out of sample MSFE of unconditional mean forecast MeanSD Standard error of out of sample MSFE of unconditional mean forecast MeanPreds predictions from conditional mean model RWMSFE Average out of sample MSFE of random walk forecast RWPreds Predictions from random walk model RWSD Standard error of out of sample MSFE of random walk forecast AICMSFE Average out of sample MSFE of AIC forecast

AICSD Standard error of out of sample MSFE of AIC forecast

AICPreds Predictions from AIC VAR/VARX model

AICpvec Lag orders selected from AIC VAR model

AICpvec Lag orders selected from AIC VARX model

BICMSFE Average out of sample MSFE of BIC forecast

BICSD Standard error of out of sample MSFE of BIC forecast

BICPreds Predictions from BIC VAR/VARX model

BICpvec Lag orders selected from BIC VAR model

BICpvec Lag orders selected from BIC VARX model

betaPred The final estimated  $k \times kp + ms + 1$  coefficient matrix, to be used for prediction

Zvals The final lagged values of Y, to be used for prediction

fitted fitted values obtained from betaPred

resids residuals obtained from betaPred

Data a  $T \times k$  or  $T \times k + m$  multivariate time Series

lagmax Maximal lag order

Structure Penalty structure

Relaxed Indicator for relaxed VAR

Granularity Granularity of penalty grid

horizon Desired forecast horizon

crossval Cross-Validation procedure

alpha additional penalty parameter for Sparse Lag Group or Sparse Own/Other methods. Will contain either the heuristic choice of  $1/(k+1)$  or the value selected by cross validation if the argument dual is set to TRUE

VARXI VARX Indicator

Minnesota Minnesota Prior Indicator

verbose verbose indicator

dual indicator as to whether dual cross validation was conducted

contemp indicator if contemporaneous exogenous predictors are used

lagmatrix matrix of lagged values used to compute residuals (of which Zvals is the final column)

betaArray array of VAR/VARX coefficients from out of sample forecasts

sparse\_count average fraction of active coefficients in validation period

lambda\_evolve\_path evolution of lambda over evaluation period

#### **Note**

One can also access any object of class BigVAR from BigVAR.results

#### Author(s)

Will Nicholson

<span id="page-10-0"></span>coef *Default coef method BigVAR-results, returns the last coefficient matrix from the evaluation period*

# Description

Default coef method BigVAR-results, returns the last coefficient matrix from the evaluation period

#### Usage

```
## S4 method for signature 'BigVAR.results'
coef(object)
```
# Arguments

object BigVAR.results object created from cv.BigVAR

# Details

displays formatted coefficient matrix

<span id="page-10-1"></span>constructModel *Construct an object of class BigVAR*

# Description

Construct an object of class BigVAR

# Usage

```
constructModel(
  Y,
 p,
  struct,
  gran,
  h = 1,cv = "Rolling",
  verbose = TRUE,
  IC = TRUE,VARY = list(),T1 = \text{floor}(nrow(Y)/3),
  T2 = \text{floor}(2 * \text{nrow}(Y)/3),
  ONESE = FALSE,
  ownlambdas = FALSE,
  recursive = FALSE,
  dates = as.character(NULL),
```

```
window.size = 0,
  separate_lambdas = FALSE,
 linear = TRUE,
 loss = "L2",rolling_oos = FALSE,
 model.controls = list()
\mathcal{L}
```
# Arguments

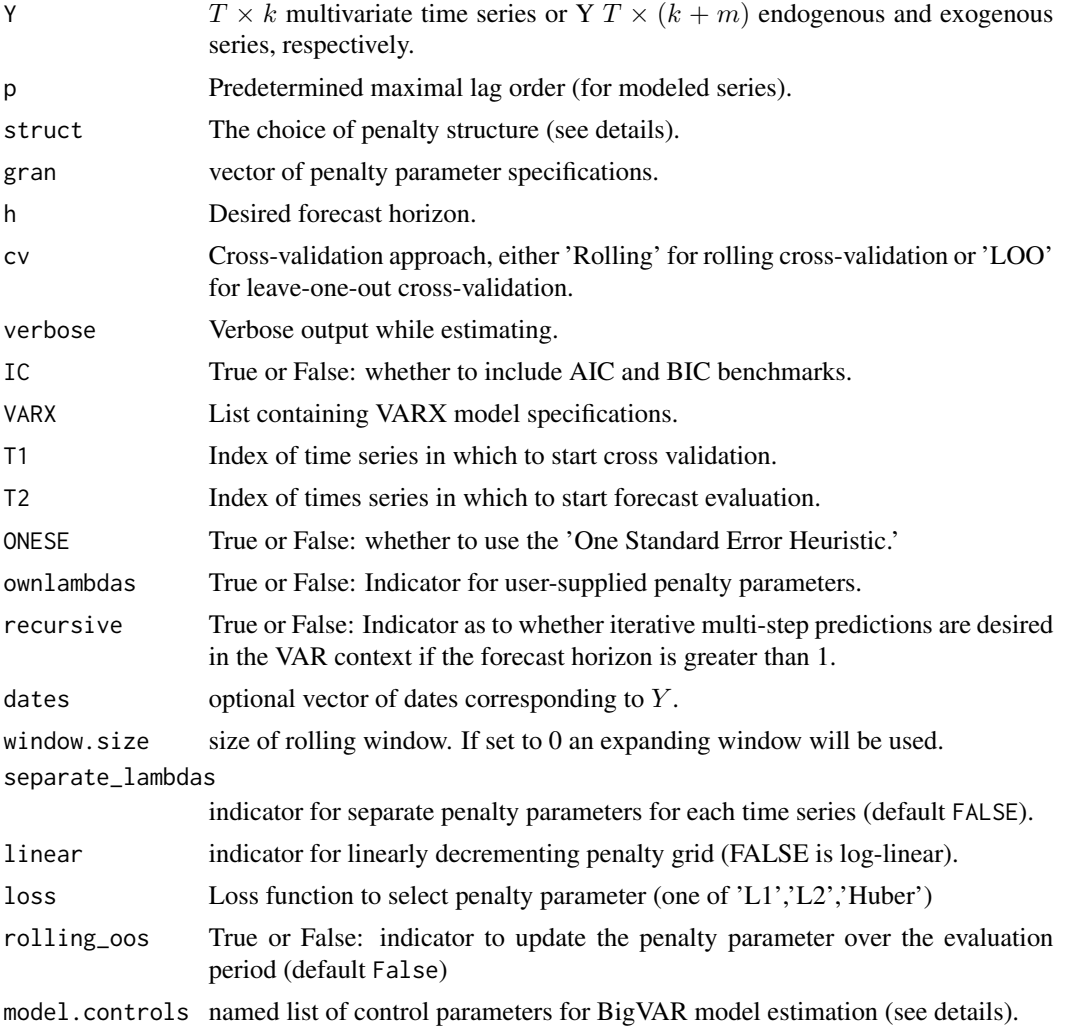

# Details

The choices for 'struct' are as follows

- 'Basic' (Basic VARX-L)
- 'BasicEN' (Elastic Net VARX-L)

#### constructModel 13

- 'Lag' (Lag Group VARX-L)
- 'SparseLag' (Lag Sparse Group VARX-L)
- 'OwnOther' (Own/Other Group VARX-L)
- 'SparseOO' (Own/Other Sparse Group VARX-L)
- 'EFX' (Endogenous First VARX-L)
- 'HLAGC' (Componentwise HLAG)
- 'HLAGOO' (Own/Other HLAG)
- 'HLAGELEM' (Elementwise HLAG)
- 'Tapered' (Lag weighted Lasso VAR)
- 'BGR' (Bayesian Ridge Regression (cf. Banbura et al))
- 'MCP' (Minimax Concave Penalty (cf. Breheny and Huang))
- 'SCAD' (Smoothly Clipped Absolute Deviation Penalty (cf. Breheny and Huang))

The first number in the vector 'gran' specifies how deep to construct the penalty grid and the second specifies how many penalty parameters to use If ownlambas is set to TRUE, gran should contain the user-supplied penalty parameters.

VARX specifications consist of a named list with entry k denoting the series that are to be modeled and entry s to denote the maximal lag order for exogenous series.

As the capabilities of BigVAR have expanded, we have decided to consolidate parameters in the list model.controls. These parameters include:

- 'alpha:' grid of candidate parameters for the alpha in the Basic Elastic Net, Sparse Lag, Sparse Own/Other VARX-L.
- 'C:' vector of coefficients to shrink toward a random walk (if MN is TRUE).
- 'delta:' parameter for Huber loss (default 2.5)
- 'intercept:' option to fit an intercept, default TRUE
- 'loss:' Loss function to select penalty parameter (one of 'L1','L2','Huber')
- 'MN:' Minnesota Prior Indicator, default FALSE
- 'RVAR:' option to refit based upon the support selected using the Relaxed-VAR procedure (default FALSE).
- 'refit fraction:' If RVAR is TRUE, proportional tradeoff between least squares fit and penalized fit (default 1).
- 'tol:' optimization tolerance (default 1e-4)

The argument alpha is ignored unless the structure choice is 'SparseLag' or 'Lag.' By default 'alpha' is set to NULL and will be initialized as  $1/(k+1)$  in cv. BigVAR and BigVAR.est. Any user supplied values must be between 0 and 1.

#### **Note**

The specifications 'Basic','BasicEN', 'Lag,' 'SparseLag,' 'SparseOO','OwnOther', 'MCP', and 'SCAD.' can accommodate both VAR and VARX models. EFX only applies to VARX models. 'HLAGC,' 'HLAGOO,' 'HLAGELEM,' and 'Tapered' can only be used with VAR models. Our implementation of the SCAD and MCP penalties is heavily influenced by the package ncvreg.

#### <span id="page-13-0"></span>References

Banbura, Marta, Domenico Giannone, and Lucrezia Reichlin. 'Large Bayesian vector auto regressions.' Journal of Applied Econometrics 25.1 (2010): 71-92. Breheny P, Huang J (2011). "Coordinate descent algorithms for nonconvex penalized regression, with applications to biological feature selection." Annals of Applied Statistics, 5(1), 232–253. Nicholson, William, I. Wilms, J. Bien, and D. S. Matteson. High dimensional forecasting via interpretable vector autoregression. Journal of Machine Learning Research, 21(166):1–52, 2020. William B. Nicholson, David S. Matteson, Jacob Bien,VARX-L: Structured regularization for large vector autoregressions with exogenous variables, International Journal of Forecasting, Volume 33, Issue 3, 2017, Pages 627-651, William B Nicholson, David S. Matteson, and Jacob Bien (2016), 'BigVAR: Tools for Modeling Sparse High-Dimensional Multivariate Time Series' arxiv:1702.07094

#### See Also

[cv.BigVAR](#page-13-1),[BigVAR.est](#page-4-1)

#### Examples

```
# VARX Example
# Create a Basic VARX-L with k=2, m=1, s=2, p=4
VARX=list()
VARX$k=2 # indicates that the first two series are modeled
VARX$s=2 # sets 2 as the maximal lag order for exogenous series
data(Y)
T1=floor(nrow(Y)/3)
T2=floor(2*nrow(Y)/3)
Model1=constructModel(Y,p=4,struct='Basic',gran=c(50,10),verbose=FALSE,VARX=VARX,T1=T1,T2=T2)
```
<span id="page-13-1"></span>cv.BigVAR *Cross Validation for BigVAR*

# Description

Cross Validation for BigVAR

#### Usage

cv.BigVAR(object)

#### Arguments

object BigVAR object created from ConstructModel

#### Details

The main function of the BigVAR package. Performs cross validation to select penalty parameters over a training sample (as the minimizer of in-sample MSFE), then evaluates them over a test set. Compares against sample mean, random walk, AIC, and BIC benchmarks. Creates an object of class BigVAR.results

#### <span id="page-14-0"></span>MultVarSim 2016 and 2016 and 2016 and 2016 and 2016 and 2016 and 2017 and 2018 and 2017 and 2018 and 2017 and 201

# Value

An object of class BigVAR.results.

# See Also

[constructModel](#page-10-1), [BigVAR.results](#page-8-1),[BigVAR.est](#page-4-1)

# Examples

```
data(Y)
# Fit a Basic VARX-L with rolling cross validation
Model1=constructModel(Y,p=4,struct='Basic',gran=c(50,10), verbose=FALSE)
results=cv.BigVAR(Model1)
```
<span id="page-14-1"></span>MultVarSim *Simulate a VAR*

# Description

Simulate a VAR

#### Usage

MultVarSim(k, A1, p, Sigma, T)

# Arguments

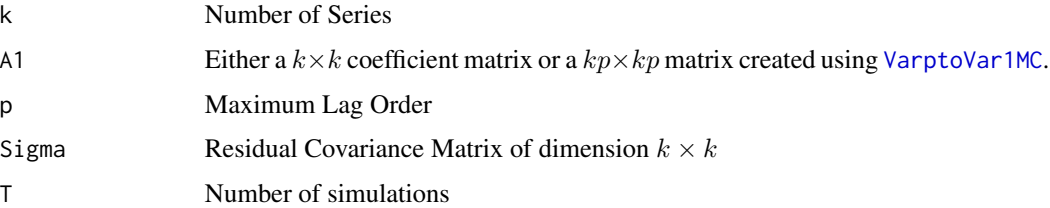

# Value

Returns a  $T \times k$  of realizations from a VAR.

# References

Lutkepohl, 'A New Introduction to Multiple Time Series Analysis'

# See Also

[VarptoVar1MC](#page-19-1)

# Examples

```
k=3; p=6B=matrix(0,nrow=k,ncol=p*k)
A1<- matrix(c(.4,-.02,.01,-.02,.3,.02,.01,.04,.3),ncol=3,nrow=3)
A2 <- matrix(c(.2,0,0,0,.3,0,0,0,.13),ncol=3,nrow=3)
B[,1:k]=A1
B[,(4*k+1):(5*k)]=A2
A <- VarptoVar1MC(B,p,k)
Y <-MultVarSim(k,A,p,.1*diag(k),100)
```
<span id="page-15-2"></span>

plot *Plot an object of class BigVAR.results*

# Description

Plot an object of class BigVAR.results

#### Usage

## S4 method for signature 'BigVAR.results'  $plot(x, y = NULL, ...)$ 

# Arguments

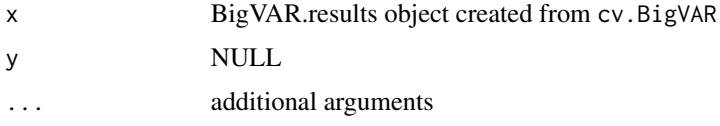

## Details

Plots the in sample MSFE of all values of lambda with the optimal value highlighted.

<span id="page-15-1"></span>plot.BigVAR *Plot a BigVAR object*

# Description

Plot a BigVAR object

#### Usage

```
## S4 method for signature 'BigVAR'
plot(x, y = NULL, ...)
```
<span id="page-15-0"></span>

#### <span id="page-16-0"></span>predict the contract of the contract of the contract of the contract of the contract of the contract of the contract of the contract of the contract of the contract of the contract of the contract of the contract of the co

#### Arguments

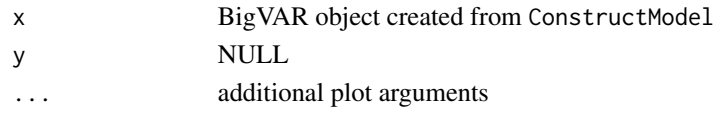

# Details

Uses plot.zoo to plot each individual series of Y on a single plot

# Value

NA, side effect is graph

#### See Also

[constructModel](#page-10-1)

<span id="page-16-1"></span>predict *Forecast using a BigVAR.results object*

# Description

Forecast using a BigVAR.results object

#### Usage

predict(object,...)

#### Arguments

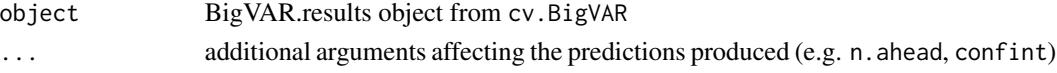

# Details

Provides n.ahead step forecasts using the model produced by cv.BigVAR. If confint is set to TRUE, a 95 percent confidence interval will also be returned.

#### See Also

# [cv.BigVAR](#page-13-1)

# Examples

```
data(Y)
Y=Y[1:100,]
Model1=constructModel(Y,p=4,struct='Basic',gran=c(50,10),verbose=FALSE)
results=cv.BigVAR(Model1)
predict(results,n.ahead=1)
```
<span id="page-17-0"></span>

# Description

One-step ahead predictions for VARX models

#### Usage

```
PredictVARX(VARXRes)
```
# Arguments

VARXRes the results from [VARXFit](#page-20-1)

# Value

Returns a vector consisting of the out-of-sample forecasts for the provided [VARXFit](#page-20-1) model.

#### See Also

[VARXFit](#page-20-1)

# Examples

```
data(Y)
# fit a VAR_3(3)
mod <- VARXFit(Y,3,NULL,NULL)
pred <-PredictVARX(mod)
```
show *Default show method for an object of class BigVAR.results*

# Description

Default show method for an object of class BigVAR.results

# Usage

```
## S4 method for signature 'BigVAR.results'
show(object)
```
#### Arguments

```
object BigVAR.results object created from cv.BigVAR
```
# <span id="page-18-0"></span>show.BigVAR 19

# Details

prints forecast results and additional diagnostic information as well as comparisons with mean, random walk, and AIC, and BIC benchmarks

#### See Also

[cv.BigVAR](#page-13-1),[BigVAR.results](#page-8-1)

show.BigVAR *Default show method for an object of class BigVAR*

#### Description

Default show method for an object of class BigVAR

# Usage

```
## S4 method for signature 'BigVAR'
show(object)
```
#### Arguments

object BigVAR object created from ConstructModel

#### Value

Displays the following information about the BigVAR object:

- Prints the first 5 rows of Y
- Penalty Structure
- Relaxed Least Squares Indicator
- Maximum lag order
- VARX Specifications (if applicable)
- Start, end of cross validation period

# See Also

# [constructModel](#page-10-1)

<span id="page-19-0"></span>SparsityPlot.BigVAR.results

*Sparsity Plot of a BigVAR.results object*

# Description

Sparsity Plot of a BigVAR.results object

#### Usage

SparsityPlot.BigVAR.results(object)

#### Arguments

object BigVAR.results object

# Details

Uses levelplot from the lattice package to plot the magnitude of each coefficient in the last coefficient estimated by cv.BigVAR.

# Value

NA, side effect is graph

# See Also

[cv.BigVAR](#page-13-1), [BigVAR.results](#page-8-1)

# Examples

```
data(Y)
Y < -Y[1:100, ]Model1 <- constructModel(Y,p=4,struct='Basic',gran=c(50,10),verbose=FALSE)
SparsityPlot.BigVAR.results(cv.BigVAR(Model1))
```
<span id="page-19-1"></span>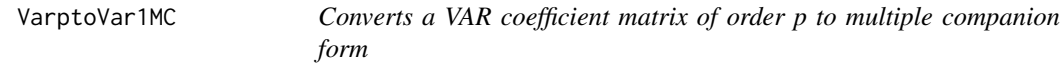

# Description

Converts a VAR coefficient matrix of order p to multiple companion form

#### Usage

VarptoVar1MC(B, p, k)

#### <span id="page-20-0"></span>VARXFit 21

# Arguments

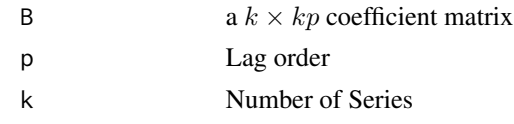

# Value

Returns a  $kp \times kp$  coefficient matrix representing all coefficient matrices contained in Ai as a  $VAR(1)$ .

# References

See page 15 of Lutkepohl, 'A New Introduction to Multiple Time Series Analysis'

### See Also

[MultVarSim](#page-14-1)

# Examples

```
k=3;p=6
B=matrix(0,nrow=k,ncol=p*k)
A1<- matrix(c(.4,-.02,.01,-.02,.3,.02,.01,.04,.3),ncol=3,nrow=3)
A2 <- matrix(c(.2,0,0,0,.3,0,0,0,.13),ncol=3,nrow=3)
B[,1:k]=A1
B[,(4*k+1):(5*k)]=A2
A <- VarptoVar1MC(B,p,k)
```
# <span id="page-20-1"></span>VARXFit *Fit a VAR or VARX model by least squares*

# Description

Fit a VAR or VARX model by least squares

### Usage

VARXFit(Y, p, IC, VARX = NULL)

# Arguments

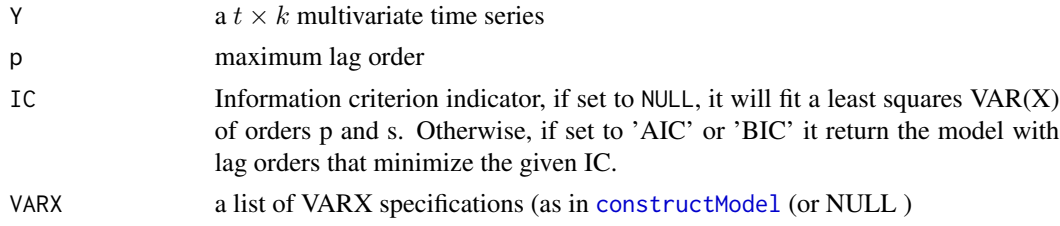

# <span id="page-21-0"></span>Details

This function uses a modified form of the least squares technique proposed by Neumaier and Schneider (2001). It fits a least squares VAR or VARX via a QR decomposition that does not require explicit matrix inversion. This results in improved computational performance as well as numerical stability over the conventional least squares approach.

### Value

Returns a list with four entries:

- 'Bhat'Estimated  $k \times kp + ms$  coefficient matrix
- 'SigmaUEstimated  $k \times k$  residual covariance matrix
- 'phat'Selected lag order for VAR component
- 'shat'Selected lag order for VARX component
- 'Y'multivariate time series retained for prediction purposes
- 'Y'number of endogenous (modeled) time series

#### References

Neumaier, Arnold, and Tapio Schneider. 'Estimation of parameters and eigenmodes of multivariate autoregressive models.' ACM Transactions on Mathematical Software (TOMS) 27.1 (2001): 27-57.

#### See Also

[constructModel](#page-10-1), [cv.BigVAR](#page-13-1),[BigVAR.fit](#page-5-1)

# Examples

```
data(Y)
# fit a VAR_3(3)
mod <- VARXFit(Y,3,NULL,NULL)
# fit a VAR_3 with p= 6 and lag selected according to AIC
modAIC <- VARXFit(Y,6,'AIC',NULL)
# Fit a VARX_{2,1} with p=6, s=4 and lags selected by BIC
modXBIC <- VARXFit(Y,6,'BIC',list(k=1,s=4))
```
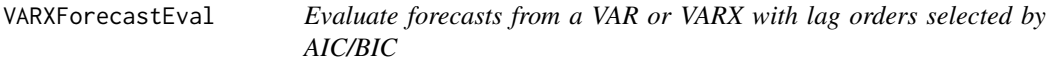

#### Description

Evaluate forecasts from a VAR or VARX with lag orders selected by AIC/BIC

#### VARXForecastEval 23

# Usage

```
VARXForecastEval(
 Y,
 X,
 p,
  s,
 T1,
 T2,
  IC,
  h,
  iterated = FALSE,
  loss = "L2",delta = 2.5)
```
# Arguments

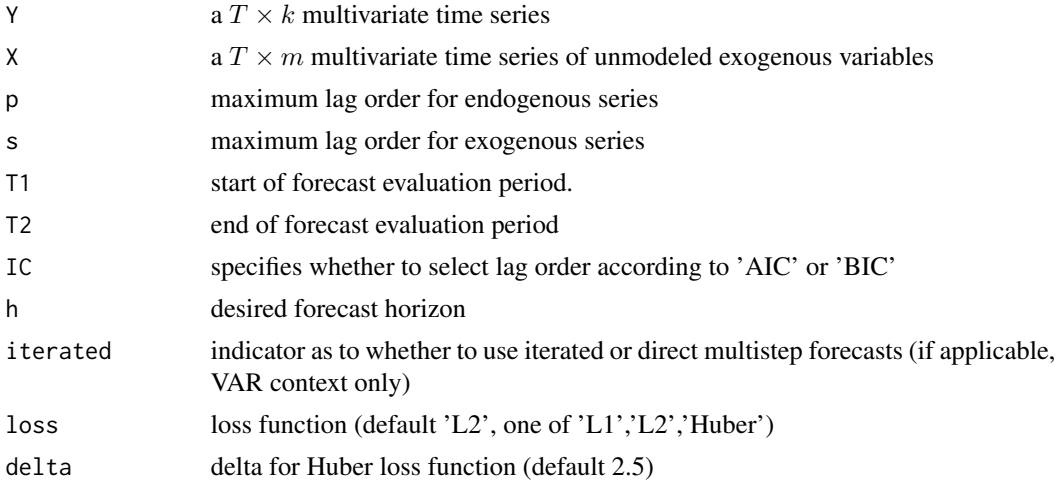

## Details

This function evaluates the one-step ahead forecasts of a VAR or VARX fit by least squares over an evaluation period. At every point in time, lag orders for the endogenous and exogenous series are selected according to AIC or BIC. This function is run automatically when cv. BigVAR is called unless ic is set to FALSE in [constructModel](#page-10-1).

# Value

Returns the one-step ahead MSFE as well as the forecasts over the evaluation period and lag order selected.

#### References

Neumaier, Arnold, and Tapio Schneider. 'Estimation of parameters and eigenmodes of multivariate autoregressive models.' ACM Transactions on Mathematical Software (TOMS) 27.1 (2001): 27-57.

# See Also

[VARXFit](#page-20-1),[constructModel](#page-10-1), [cv.BigVAR](#page-13-1)

#### Examples

data(Y)

```
# Evaluate the performance of a VAR with lags selected by BIC.
p \le -4T1 \leftarrow floor(nrow(Y))/3
T2 <- floor(2*nrow(Y))/3# Matrix of zeros for X
X <- matrix(0,nrow=nrow(Y),ncol=ncol(Y))
BICMSFE <- VARXForecastEval(Y,X,p,0,T1,T2,'BIC',1)
```
VARXLagCons *Construct a VAR or VARX lag matrix*

# Description

Construct a VAR or VARX lag matrix

# Usage

```
VARXLagCons(Y, X = NULL, p, s = 0, oos = FALSE, contemp = FALSE)
```
# Arguments

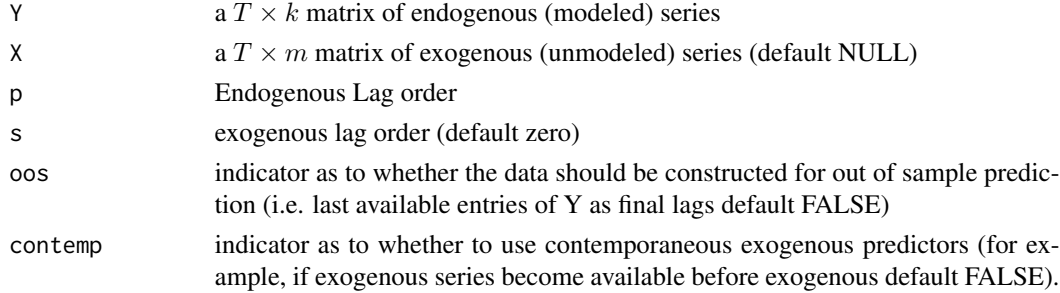

# Details

This function is not required unless you which to design your own cross validation routine.

#### Value

list with two entries:

- $Z'kp + ms + 1 \times T max(p, s)$  VARX lag matrix
- 'Y'adjusted  $k \times T max(p, s)$  endogenous series

<span id="page-23-0"></span>

# <span id="page-24-0"></span>References

See page 15 of Lutkepohl, 'A New Introduction to Multiple Time Series Analysis

# See Also

[MultVarSim](#page-14-1)

# Examples

```
data(Y)
# construct VAR lag matrix with p=4
ZZ<-VARXLagCons(Y,X=NULL,p=4,s=0)
```
Y *Simulated Multivariate Time Series*

# Description

Realization of a simulated multivariate time series

# Details

 $100 \times 3$  multivariate time series distributed according to the generator matrix [A.](#page-1-1)

# Author(s)

Will Nicholson

# <span id="page-25-0"></span>Index

A, [2,](#page-1-0) *[25](#page-24-0)*

BigVAR, *[3](#page-2-0)*, [3](#page-2-0) BigVAR-class, [4](#page-3-0) BigVAR.est, [5,](#page-4-0) *[8](#page-7-0)*, *[14,](#page-13-0) [15](#page-14-0)* BigVAR.est,BigVAR-method *(*BigVAR.est*)*, [5](#page-4-0) BigVAR.fit, [6,](#page-5-0) *[22](#page-21-0)* BigVAR.intermediate, [8](#page-7-0) BigVAR.intermediate-class *(*BigVAR.intermediate*)*, [8](#page-7-0) BigVAR.results, *[3](#page-2-0)*, *[6](#page-5-0)*, [9,](#page-8-0) *[15](#page-14-0)*, *[19,](#page-18-0) [20](#page-19-0)* BigVAR.results-class *(*BigVAR.results*)*, [9](#page-8-0)

```
coef, 11
```
coef,BigVAR.results-method *(*coef*)*, [11](#page-10-0) coef-methods *(*coef*)*, [11](#page-10-0) constructModel, *[3–](#page-2-0)[6](#page-5-0)*, *[8](#page-7-0)*, [11,](#page-10-0) *[15](#page-14-0)*, *[17](#page-16-0)*, *[19](#page-18-0)*, *[21–](#page-20-0)[24](#page-23-0)* cv.BigVAR, *[3](#page-2-0)*, *[6](#page-5-0)*, *[8](#page-7-0)*, *[14](#page-13-0)*, [14,](#page-13-0) *[17](#page-16-0)*, *[19,](#page-18-0) [20](#page-19-0)*, *[22–](#page-21-0)[24](#page-23-0)* cv.BigVAR,BigVAR-method *(*cv.BigVAR*)*, [14](#page-13-0)

```
MultVarSim, 15, 21, 25
```

```
plot, 3, 16
plot,BigVAR-method (plot.BigVAR), 16
plot,BigVAR.results-method (plot), 16
plot-methods (plot), 16
plot.BigVAR, 3, 16
predict, 3, 17
predict,BigVAR.results-method
        (predict), 17
PredictVARX, 18
```

```
show, 18
show,BigVAR-method (show.BigVAR), 19
show,BigVAR.results-method (show), 18
show.BigVAR, 19
SparsityPlot.BigVAR.results, 20
SparsityPlot.BigVAR.results,BigVAR.results-method
        (SparsityPlot.BigVAR.results),
        20
```
VarptoVar1MC, *[15](#page-14-0)*, [20](#page-19-0) VARXFit, *[18](#page-17-0)*, [21,](#page-20-0) *[24](#page-23-0)* VARXForecastEval, [22](#page-21-0) VARXLagCons, [24](#page-23-0)

Y, [25](#page-24-0)